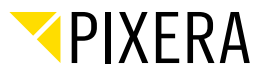

## **GLOBAL**

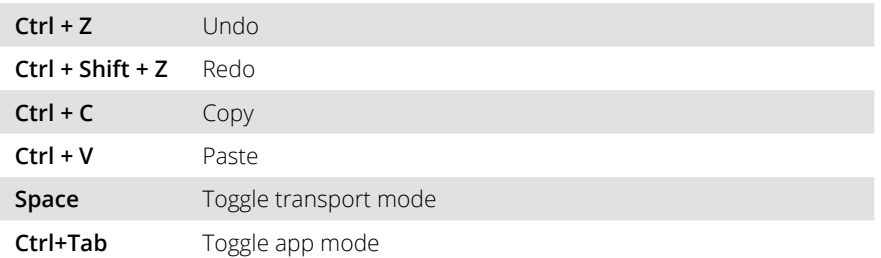

## **TIMELINE**

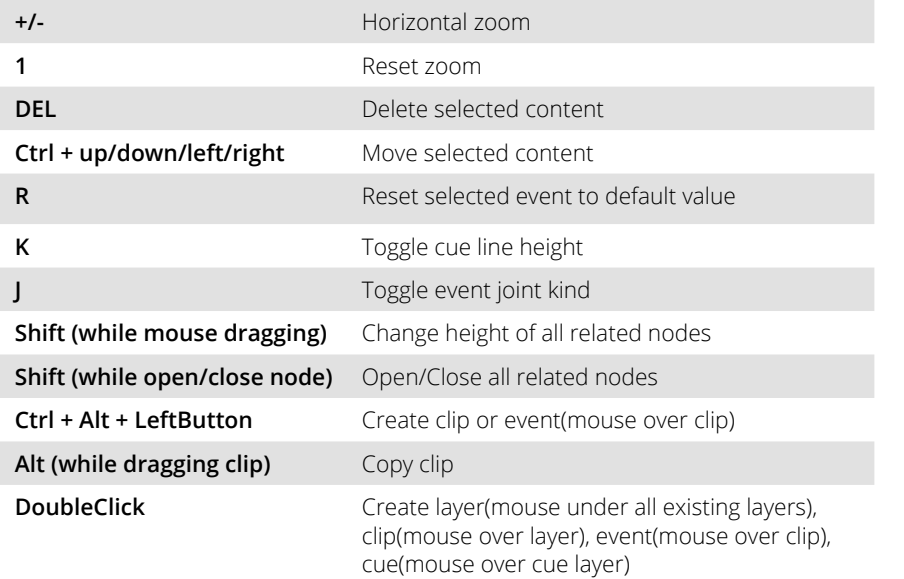

#### **TIMELINE OR ENGINE**

(compositing Mode)

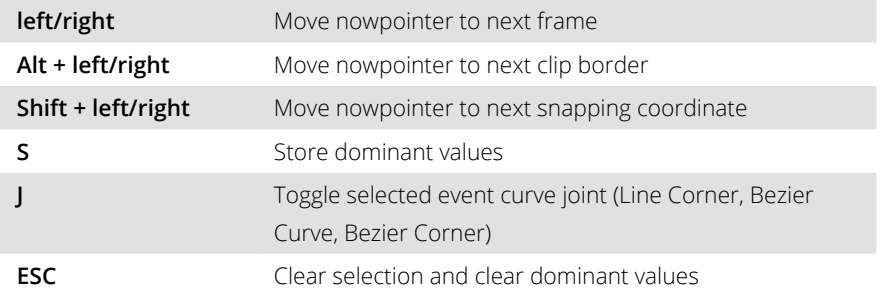

# **ENGINE (MAIN/WARP)**

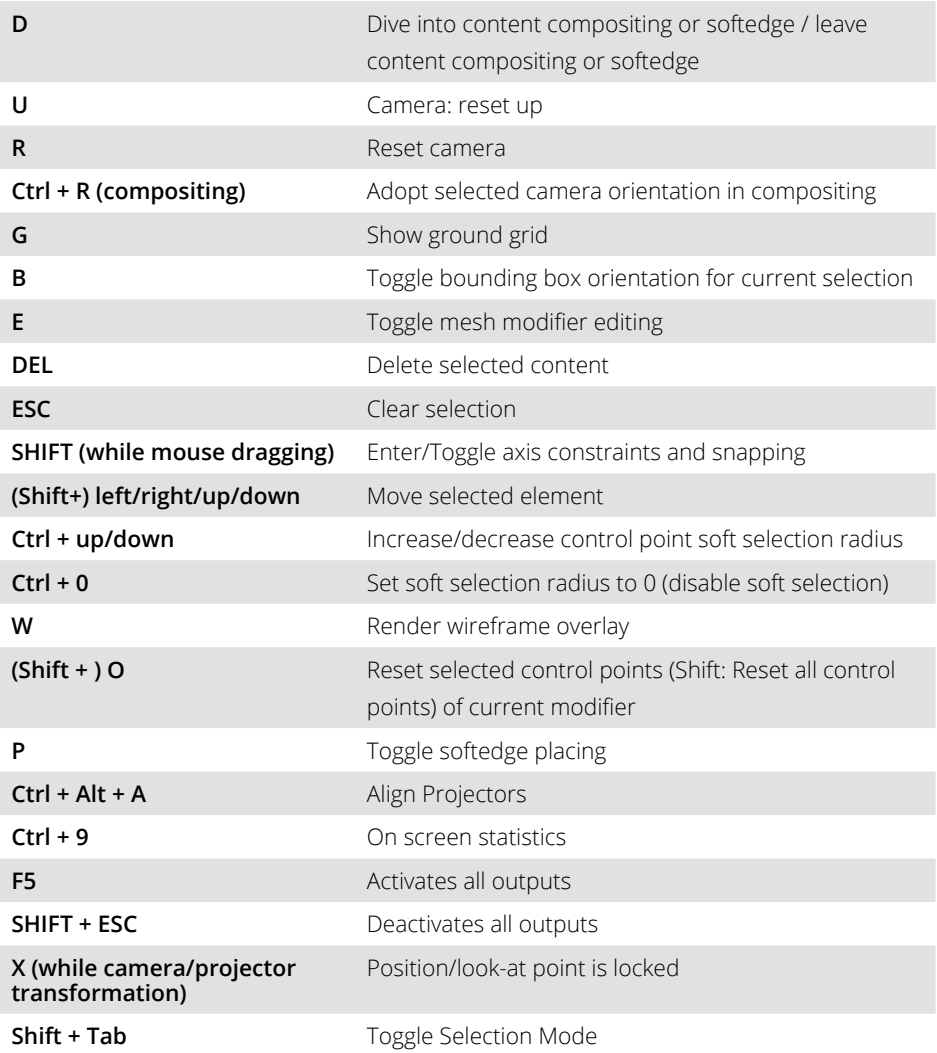

## **CAMERA**

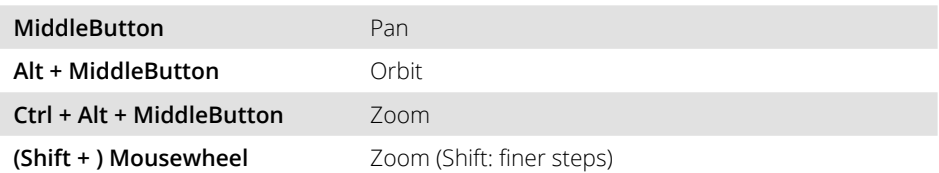